Валерий МАРЦЕНЮК

# Простые радиолюбительские конструкции для работы в эфире и быта

Винница 2018 год

**Под редакцией к.т.н. Валерия Марценюка** 
работы в эфире и для быта: по страницам газеты «Радиоинформ» за 2002 - 2012 год. — Вінниця: ПП «Радиоинформ», 2018. – 224 с.

### ISBN 978-966-2375-02-02

Несмотря на засилье в нашей повседневной жизни современной импортной техники многие радиолюбители часто предпочитают ей конструкции из разряда «home made». Иногда это диктуется дороговизной искомых устройств, но чаще здесь преобладает желание собрать что-то своими собственными руками. Основное внимание в книге уделено схемным решениям, посвященным построению простых радиолюбительских устройств для работы в эфире. Рассмотрены практические описания и схемы бытовых устройств различной степени сложности, даны практические советы как схемного, так и конструктивного характера. В книге систематизированы наиболее интересные разработки, опубликованные различными авторами в газете «Радиоинформ» за десятилетний период (с 2002 по 2012 год).

Книга предназначена для широкого круга радиолюбителей, тех, кто любит и умеет держать в руках паяльник, а также тех, кого привлекает повседневная работа в эфире.

### ББК 84 Укр6

ISBN 978-966-2375-02-02

© Марценюк В.П.

© «Радиоинформ»

## **Содержание**

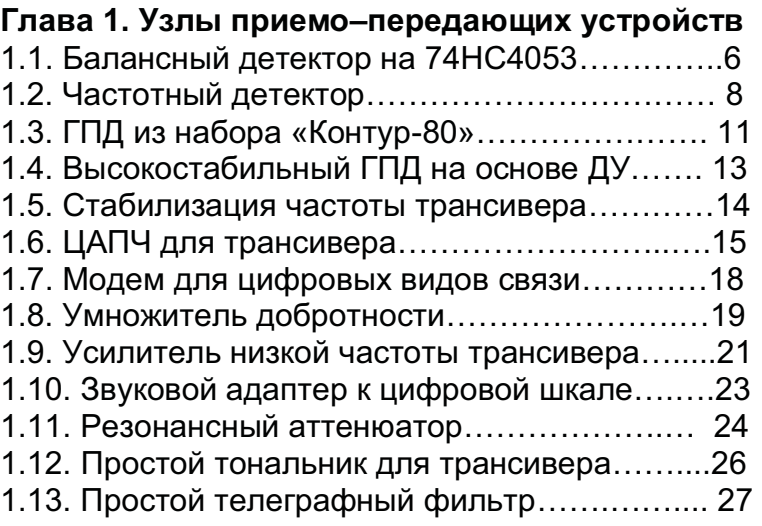

## **Глава 2. Усилители мощности КВ и УКВ**

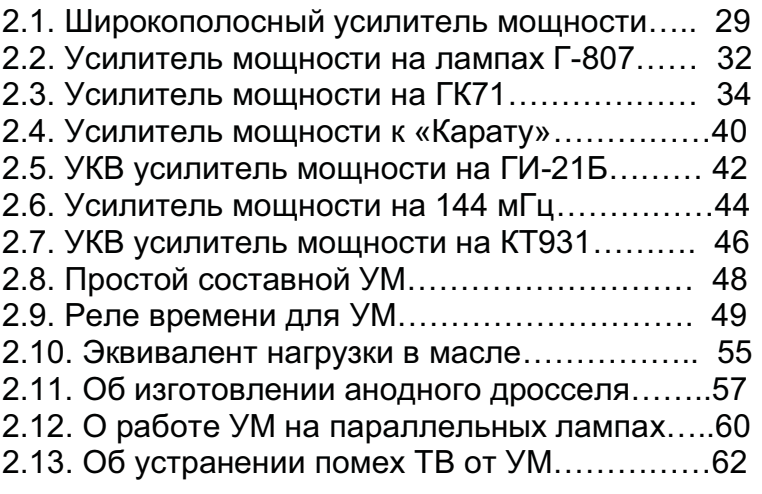

### **Глава 3. БП для радиолюбителей и не только**

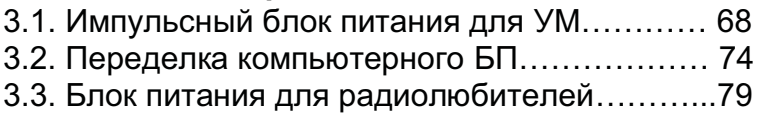

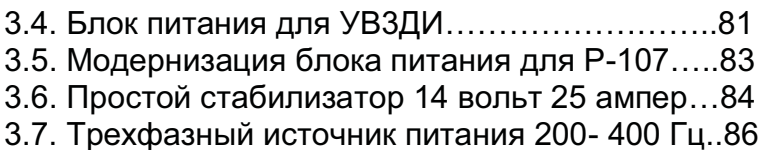

### **Глава 4. КВ трансиверы для начинающих**

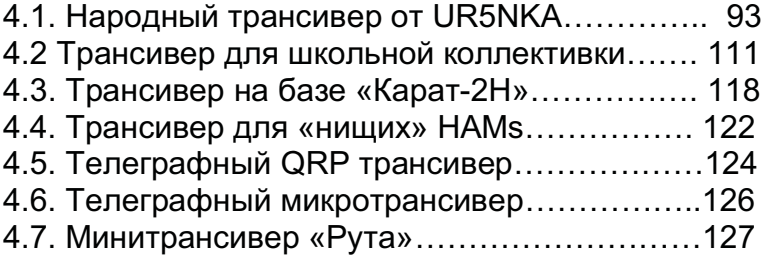

### **Глава 5. Модернизация и ремонт трансиверов**

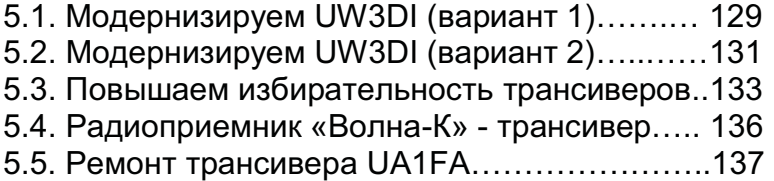

### **Глава 6. Простые приемники наблюдателя**

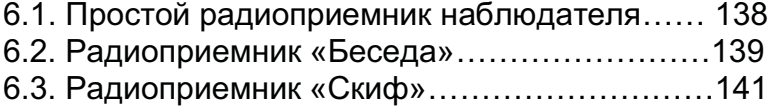

### **Глава 7. Устройства электроники для быта**

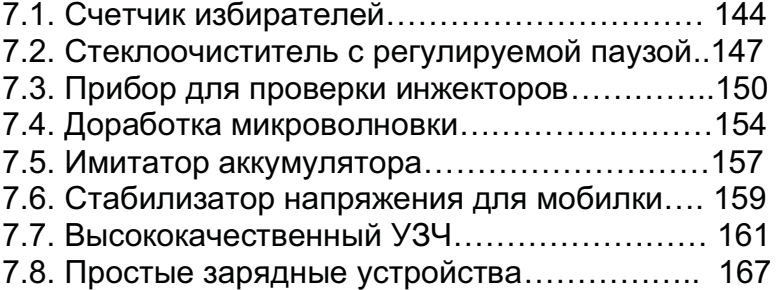

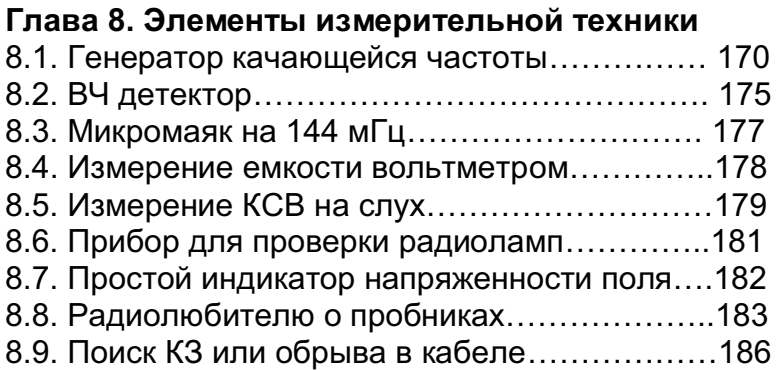

**Глава 9. Из теории и практики радиотехники**  9.1. Радиолюбителю - поверхностный эффект..194

- 9.2. Радиолюбителю об интерференции волн...197
- 9.3. Радиолюбителю о колебательном контуре.200

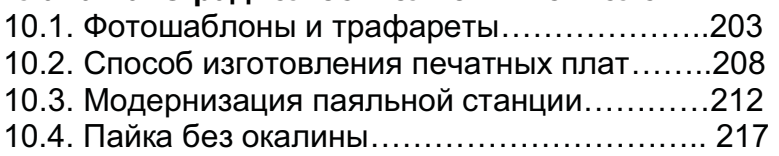

# **Глава 1. Узлы приемо-передающих устройств**

**1.1. Балансный детектор на 74НС4053N**  В.Меденций, UX1DZ Балансный детектор выполнен на микросхеме 74HC4053N фирмы Philips. Подав на вход смесителя от генератора сигнал небольшого уровня, балансируют схему потенциометром 47К по максимуму сигнала на выводе 5 микросхемы BA3308 в блоке УНЧ, подключив к нему тестер. На выводе 10 микросхемы должен быть сигнал правильной синусоидальной формы амплитудой 1 – 1.1 вольта. Следует отметить, что балансировка детектора здесь очень острая. Схема опробована на частоте 500 KHz. Предполагается, что при других значениях ПЧ она будет вести себя так же.

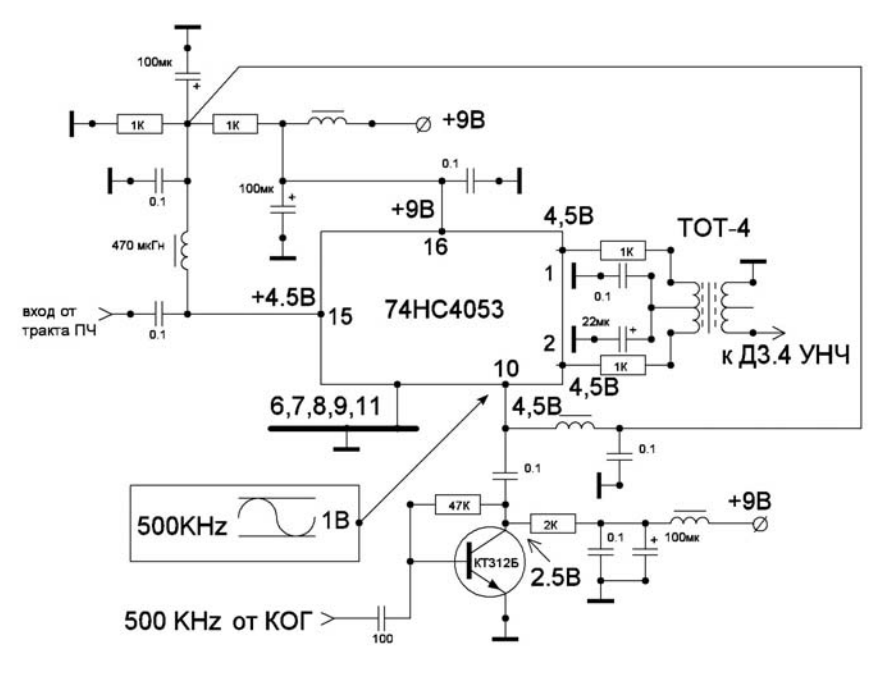

Рис.1.1. Балансный детектор на микросхеме 74НС4053

Кварцевые опорные генераторы реализованы по схеме рис.1.2 на полевых транзисторах КП302 по схеме с обратной связью. Обратная связь выполнена в виде кварцевого резонатора включенного между затвором и истоком транзистора. Генерируемый сигнал с частотой кварца выделяется в цепи истока специальным перестраиваемым контуром и подается через емкость связи 56 пф на базу развязывающего усилителя амплитуды, выполненного на транзисторе КТ312. Амплитуда сигнала генератора выделяется на коллекторной нагрузке в виде колебательного контура. В качестве катушек колебательных контуров можно использовать контура от старых вещательных приемников. При отсутствии катушки связи ее можно намотать самому на имеющуюся катушку в виде 20 витков проводом 0,1 мм. При необходимости изменения уровня выходного напряжения можно подобрать значение эмитерного сопротивления 1 ком.

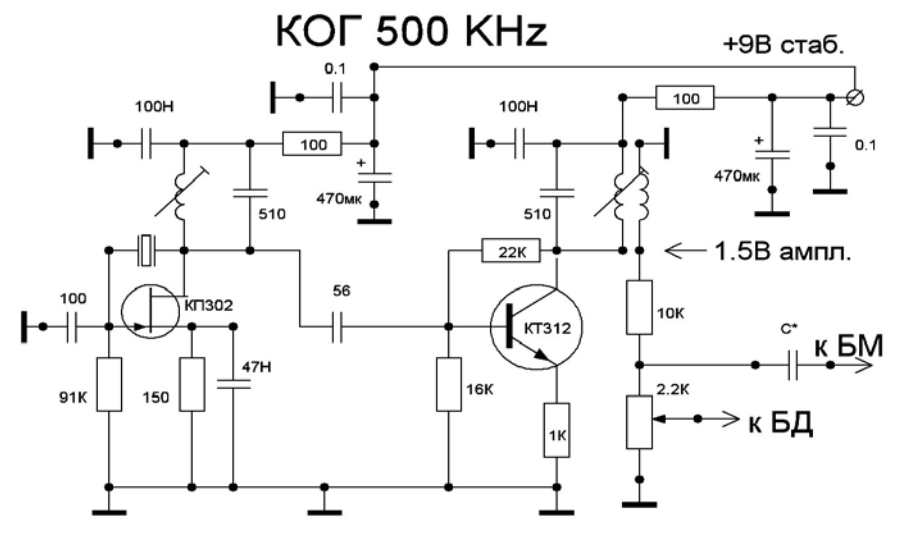

Рис.1.2. Кварцевый опорный генератор

В тракте ПЧ автор применил два ЭМФ на 3В и 0.6С, поэтому им были изготовлены два генератора на 500 и 500.6 кГц, которые подключаются к смесителю через реле по приведенной ниже схеме рис 1.3.

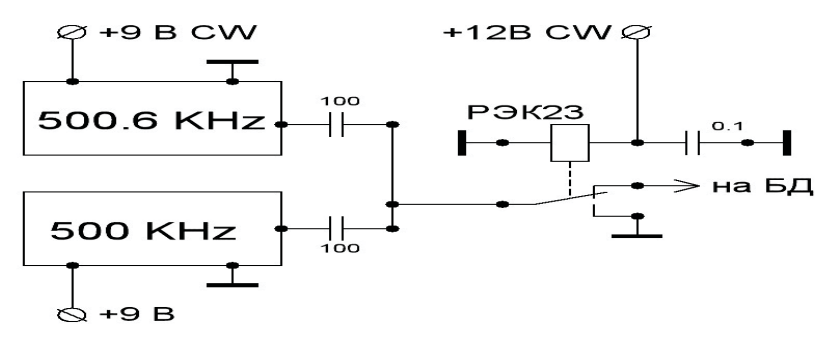

Рис.1.3. Схема включения кварцевых генераторов

При приеме SSB работает только генератор 500 KHz. При включении CW поступает питание и на другой генератор, а выход 500 KHz на смеситель заземляется. Если этого не сделать, то в динамике прослушивается разностный тон 600 Hz. Опубликовано в №18 за 2008 год.

**1.2. Частотный детектор**  В.Мельничук, UR5YW Для демодуляции частотно-модулированных (далее – ЧМ) сигналов традиционно используют дробовый детектор и детектор отношений [1]. Недостатком указанных детекторов есть низкий коэффициент передачи за напряжением и сложность настройки. Более надежным и простым в налаживании есть фазовый ЧМ детектор на однозатворном полевом транзисторе, описанный в [2], [3]. Схема работает в пассивном режиме. Она также как и традиционные ЧМ детекторы имеет низкий коэффициент передачи по напряжению. Лучшие характеристики имеет двухзатворный полевой транзистор.

8

Предлагается схема фазового ЧМ детектора на двухзатворном полевом транзисторе в активном режиме (рис. 1.4).

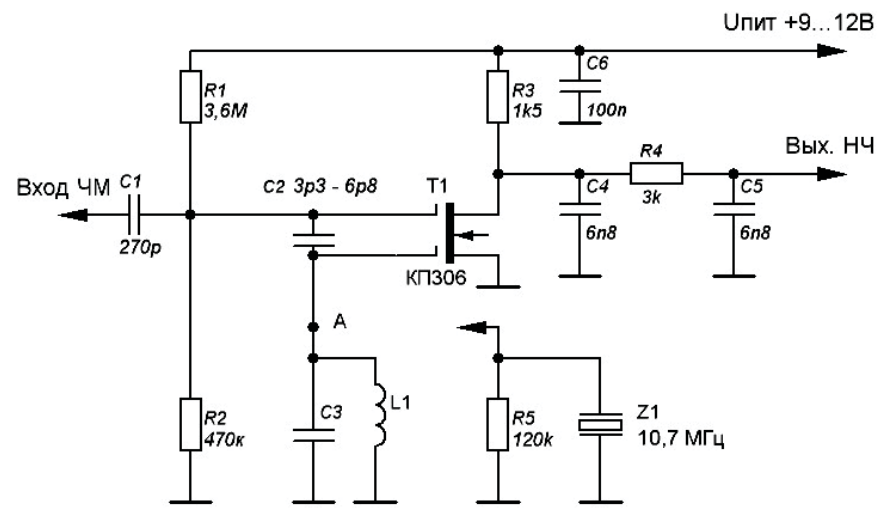

Рис.1.4. Частотный детектор

ЧМ сигнал подводится ко второму затвору, а опорный сигнал, который наводится в колебательном контуре С3L1 через конденсатор С2 подводится к первому затвору транзистора. При изменении знака девиации частоты входного сигнала относительно резонансной частоты fo опорной резонансной цепи С3L1 изменяется соотношение фаз опорного и входного сигнала. Это приводит к появлению на выходе детектора усиленного НЧ сигнала.

На графике (рис. 1.5) показано амплитудночастотные характеристики собранного ЧМ детектора при использовании в качестве опорной резонансной цепи колебательного контура С3L1 (кривая 1, fo=10,7 МГц) и кварцевого резонатора Z1 типа РК-169 отечественного производства от переносных УКВ радиостанций (кривая 2, fo=10,7 МГц). Как видно из графика использование кварцевого резонатора позволяет получить большую

9

крутизну функции преобразования ЧМ детектора на высоких частотах. Такой детектор можно применить в средствах связи при малых девиациях сигналах (5 – 15 кГц). При подаче на вход детектора с LС контуром ЧМ сигнала напряжением 100 мВ с девиацией 60 кГц на выходе получен низкочастотный сигнал напряжением 175 мВ.

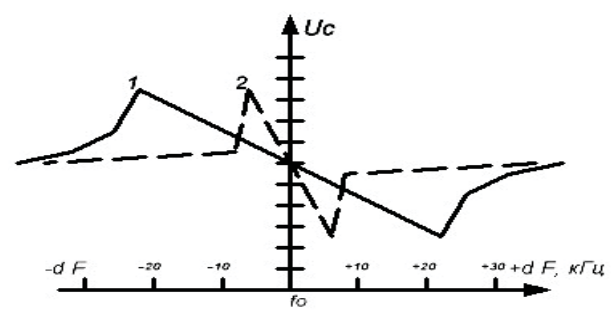

Рис. 1.5. Амплитудно-частотная характеристика ЧД

На базе ЧМ детектора был собран экспериментальный УКВ ЧМ приемник без использования усилителя промежуточной частоты (рис. 3).

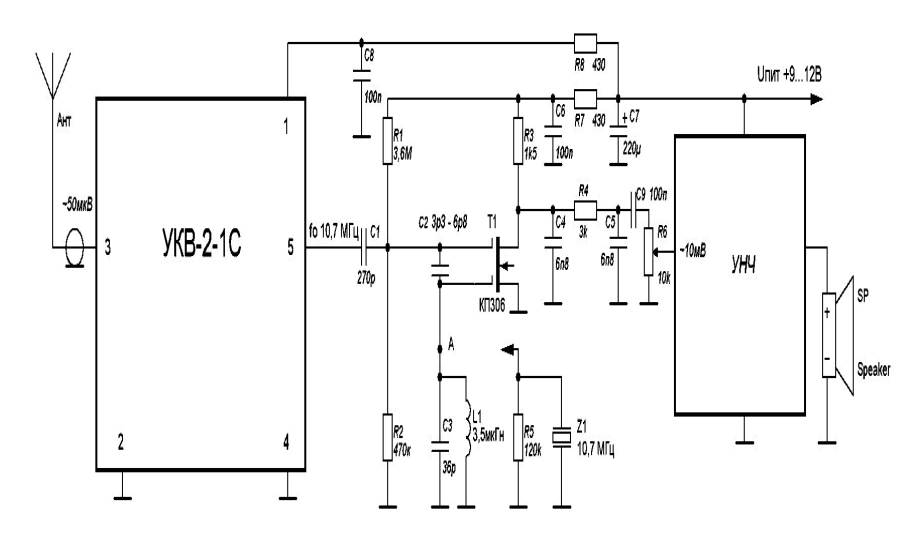

Рис. 1.6. Схема включения частотного детектора

Во входной части использован УКВ блок типа УКВ-2- 1С от магнитолы «VEF-260», что позволило принимать сигналы в диапазоне 65 – 73 МГц. Принципиальные схемы УКВ блока и УНЧ не приводятся для упрощения схемы приемника. В качестве опорного контура С3L1 на 10,7 МГц использован контур (С21L4 – нумерация производителя) полосового УКВ фильтра от блока ВЧ-ПЧ той же магнитолы. Приемник принимает все местные УКВ ЧМ радиостанции в условиях города на антенну длиной 100 см.

Использованная литература:

1. Радиоприемные устройства: учебник для вузов, Н.Н. Гуга, А.И. Фалько, Н.И. Чистяков. – М.: Радио и связь, 1986. – 320 с.

2. В.В. Поляков. ЧМ детектор на полевом транзисторе, Радио. 1978, №6

3. Патент Франции №20792 от 15.07.1965.

Опубликовано в №19 за 2011 год.

# **1.3. ГПД из набора «Контур-80»**

В.Меденций, UX1DZ Основой для изготовления генератора плавного диапазона (ГПД) была одноименная платка из набора для изготовления трансивера "Контур-80". Схема ГПД приведена на рис.1.7. В отличие от родной схемы эмитерный повторитель дополнен каскадом на транзисторе 2Т6551С, что позволило уменьшить связь с генератором до 6пф и ввести последовательный резистор 10К. Указанный транзистор может быть заменен на транзисторы типа КТ603, КТ608 или аналогичные. Амплитудное значение сигнала на выходе 2.3 вольта от 5363 до 5263 Khz (при кварцевом фильтре 8863 кгц в тракте ПЧ). Резистор перестройки частоты с линейной зависимостью изменения сопротивления от угла поворота. Для удобства перестройки диапазон разделен на две части по 50 Khz. Такая настройка приемника не является

11

оригинальной, но хорошо себя зарекомендовала. После установки центральной частоты, потенциометр справа заменен на резистивный делитель (4.7-5.6К).

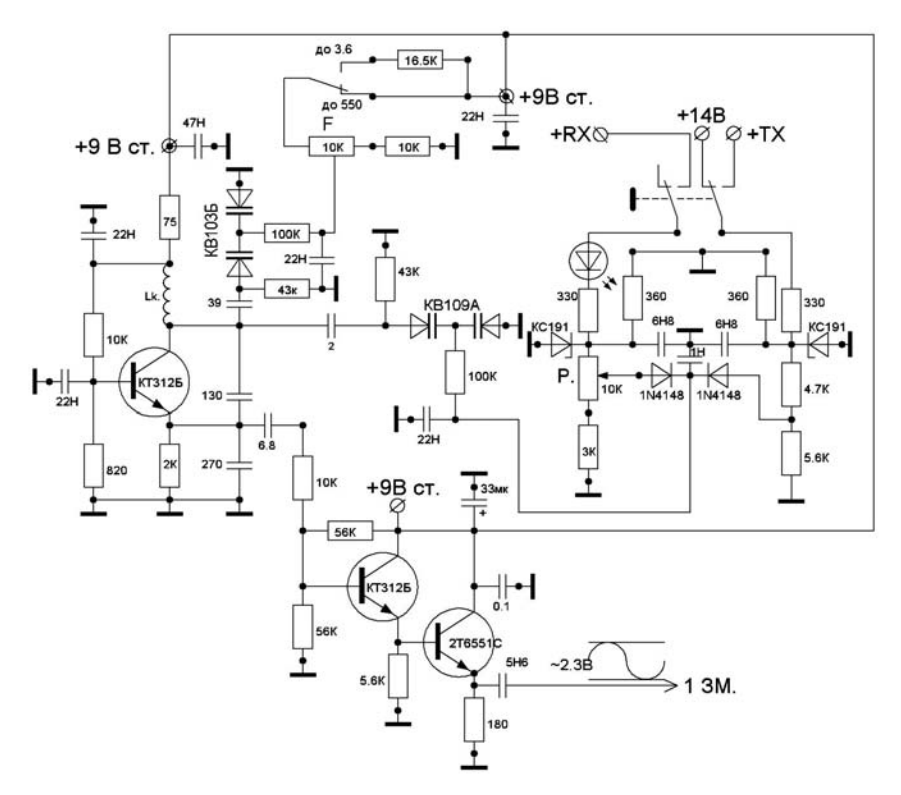

Рис.1.7. Генератор плавного диапазона

Конструктивно ГПД находится в экранированной коробке обложенной пенопластом. За первые несколько часов от включения частота очень медленно меняется приблизительно на 200 Гц. После трех часов работы частота не меняется, особенно тогда, когда система работает на неизменную нагрузку. Например, работа на нагрузку, которой является первый смеситель без переключения при изменении режима RX на TX.

Опубликовано в №9 за 2010 го**д.** 

**1.4. Высокостабильный ГПД на основе ДУ**  Л.Романовский, US4LD Используя схему дифференциального усилителя постоянного тока (смотри рис.1.8) можно построить несложную схему очень высокостабильного генератора плавного диапазона для радиолюбительского трансивера. При этом высокая стабильность обеспечивается за счет использования кварцевого резонатора, частота резонанса которого изменяется с помощью варикапа КВ119А.

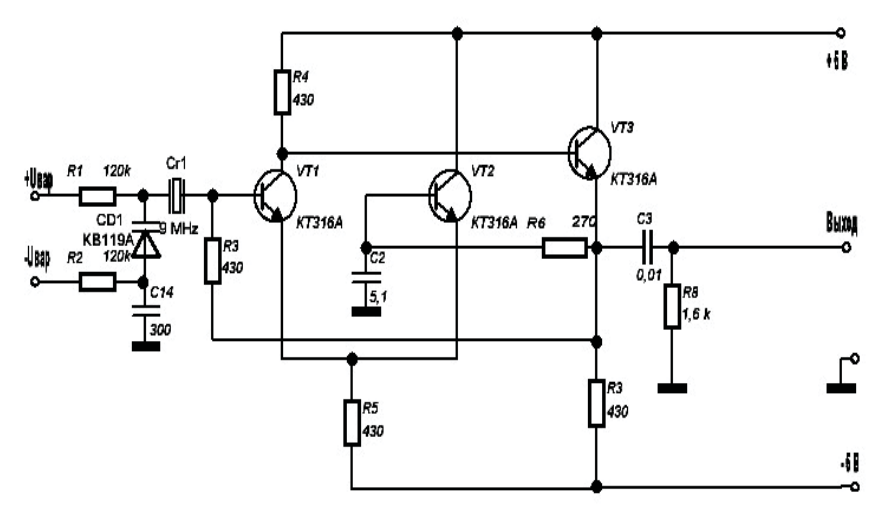

Рис.1.8. Стабильный ГПД на ДУ

При использовании кварцевого резонатора на частоту 9 мгц, полоса перестройки при изменении уровня управляющего напряжения в пределах плюс/минус 1,5 вольта составляет 900 кГц (около 10% от средней частоты). Такой диапазон изменения частоты ГПД вполне достаточен для перекрытия любого из КВ диапазонов (конечно, за исключением 10 метрового). Нестабильность частоты ГПД при этом составляет 1,5х10<sup>-7</sup>.

Опубликовано в №21 за 2011 год

**1.5. Стабилизация частоты трансивера**  В.Ковриженко,ur5eqf При работе цифровыми видами связи предъявляются высокие требования с стабильности рабочей частоты трансивера. Применяемый трансивер «ЭФИР-М» (потомок UW3DI) в малой степени отвечает приведенным выше требованиям. Автор решил эту проблему применением устройства автоподстройки частоты гетеродина. Результаты превзошли все ожидания. По истечении 15 минут после включения трансивера уход рабочей частоты составил + 4 герца за час работы!!! В системе автоподстройки частоты, приведенной выше, расстояние между стабильными точками изменяется от 19,7 Гц до 21,9 Гц, при изменении частоты ГПД от 5,5 до 6,0 МГц, чего вполне достаточно для работы всеми видами модуляции.

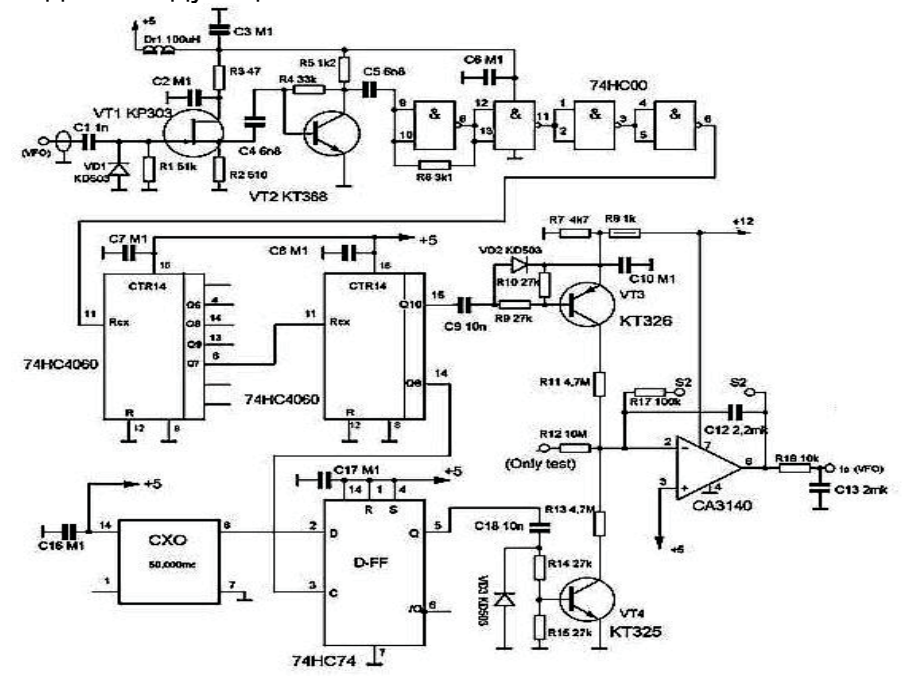

Рис.1.9. Схема автоподстройки частоты гетеродина

Данная схема не требует настройки, при исправных деталях начинает работать сразу же после включения. Вся стабильность работы схемы определяется работой микросхемы CXO (кварцевый генератор). По истечении 15- 20 минут после включения микросхема входит стабильный режим работы! Более подробно с работой системы автоподстройки частоты можно ознакомиться на сайтах: www.cqham.ru/pa0ksb.htm".

Опубликовано в №1 за 2007 год.

**1.6. ЦАПЧ для трансивера**  Л.Вербицкий, UR5LAK Схема цифровой автоподстройки частоты используется для совместной работы с ГПД трансивера или радиоприемника с первым плавным гетеродином и любым значением ПЧ и цифровой шкалы-частотомера по схеме В.Криницкого (RA9CJL) [1] или аналогичной ЦШ, например, от трансиверов «CONTEST», «LARGO-91», «DM-2002» или более современной. Данная схема ЦАПЧ уже на протяжении более 10 лет используется в работе, как при проведении обычных связей, так и при проведении цифровых видов связи в частности BPSK31, когда без нее не обойтись.

Несмотря на довольно простую схему ЦАПЧ, она работает неплохо. Полученная стабильность частоты ГПД +/- 5 Гц/ час. В реальных условиях работы трансивера любительской радиостанции при нормальной комнатной температуре и присутствии в трансивере источников выделения тепла, способных заметно изменить температуру кварцевого резонатора ЦШ (в нашем случае 1000 кГц) относительный уход частоты кварцевого генератора не превышает 10\*10-6. Полезно применить пассивное термостатирование кварцевого резонатора.

Получение хорошей работы ЦАПЧ возможно только при наличии ГПД с достаточно высокими характеристиками. Необходимо учитывать, что данный метод компенсирует только медленное изменение частоты. Для обеспечения высокой стабильности частоты гетеродина при работе цифровыми видами связи применена цифро-аналоговая подстройка частоты.

ГПД выполнен по схеме трансивера «УРАЛ-84», который имеет хорошую стабильность, а цифровая шкала выполнена по схеме [1], имеет дискретность частоты 100 Гц. В схеме использована медленная автоподстройка ГПД по последней цифре цифровой шкалы.

Интересный способ решения предложил Рубцов В.(UN7BV) г.Астана, Казахстан в работе [2], только шаг настройки 200Гц для цифровых видов связи великоват, а вот предложенная схема имеет шаг настройки 50 Гц, чего на практике вполне достаточно при работе цифровыми видами связи.

Принципиальная схема узла цифровой АПЧ в режиме стабилизации показана на рис.1.10.

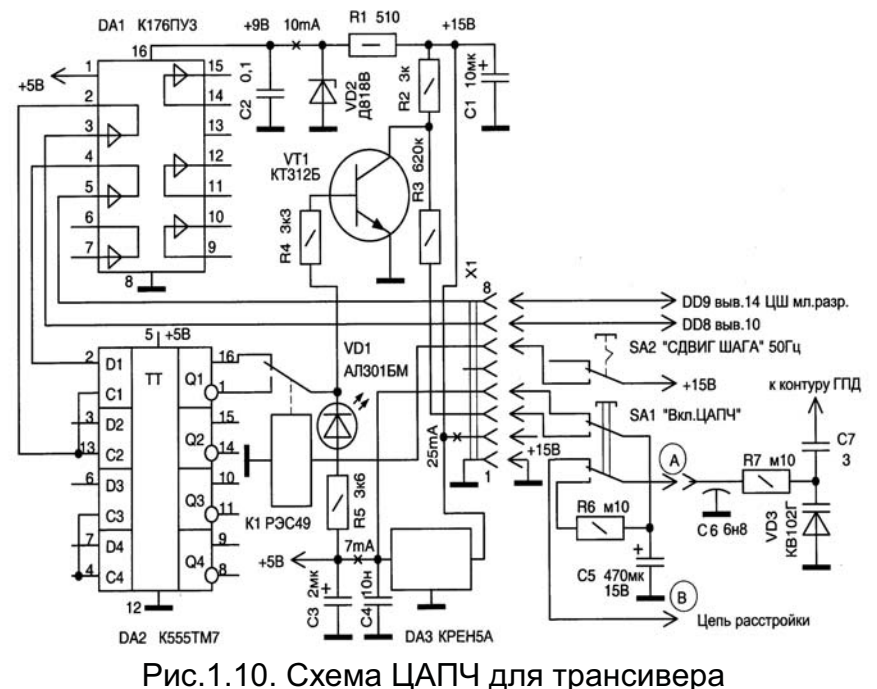

На вход преобразователя уровня (вывод 5) микросхемы DA1 (используется только два из шести элементов микросхемы) подается сигнал с первого выхода счетчика младшего разряда ЦШ (вывод 14 микросхемы DD9). На вход ПУ вывод 3 м/с-ма DA1 подается сигнал с 10 микросхемы DD8. Нумерация выводов<br>м ЩШ дана согласно материалу. микросхем ЦШ дана согласно материалу, опубликованному в работе [1]. С коллектора транзистора VT1 через интегрирующую цепь с большой постоянной времени R3, C5 отфильтрованное напряжение подается на управляющий варикап VD3 стабилизируемого ГПД.<br>Напряжение на выходе схемы ЦАПЧ изменяется. Напряжение на выходе схемы подстраивая управляемый генератор через варикап VD3. Повторяемость схемы ЦАПЧ очень высока. Практически этот узел не требует наладки, если примененные компоненты заведомо проверенные и исправные. Схема в<br>наладке не нуждается и при правильном монтаже наладке не нуждается и при правильном монтаже работает сразу же – при первом включении.

Проверяем работоспособность стабилизаторов +9В VD2 Д818В и +5В микросхема КРЕН5А и наличие напряжений на их входах и выходах. Конденсатор С5 следует применить танталовый или полупроводниковый оксидный, серии К53. Номинал конденсатора 470мкФ на напряжение 15В. Необходимо убедится, что блок ЦАПЧ потребляет ток 25мА по цепи +15В, 10мА по цепи +9В, 7мА по цепи +5В. Светодиод VD1 сигнализирует о нормальной работе схемы ЦАПЧ. Переключатель SA1 включает ЦАПЧ, а SA2 переключает сдвиг сетки удержания на 50Гц.

Схема выполнена на монтажной двухсторонней печатной плате для моделирования схем короткими проводниками МГТФ, подключается через разьем Х1 и расположена рядом с цифровой шкалой. Схема ЦАПЧ питается от стабилизаторов +9В и +5В, расположенных на этой же плате. Реле К1 РЭС49 паспорт РС.569.421-02.

Для работы SSB и CW система ЦАПЧ может и не применяться, а включать ее следует только для цифровых видов связи.

Литература

1. Криницкий В. Цифровая шкала- частотомер: «Лучшие конструкции 31-й и 32-й выставок творчества радиолюбителей».- М.ДОСААФ,1989,С.70-72

2. Рубцов В. Цифровая АПЧ для трансивера. - Радио, 2003, №2, С.69.

Опубликовано в №14 за 2005 год.

**1.7. Модем для цифровых видов связи**  В.Мельничук, UR5YCW Цель данной статьи состоит в желании автора поделиться опытом изготовления модема для цифровых видов связи под трансивер ICOM IC-728. Есть конечно схемы попроще, но хотелось прежде всего гальванически развязать ПК и трансивер. Управление прием-передача организован через СОМ-порт (с USB пока не срослось).

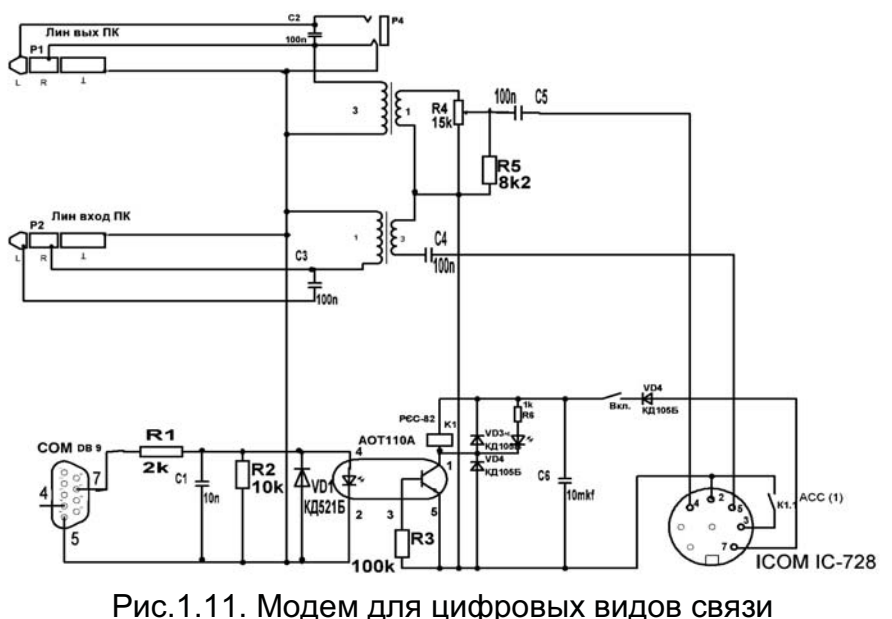

Схема (Рис. 1.11) проста и не требует особых пояснений. Питание для схемы управления прием-передача поступает с трансивера (контакт №7 разъема АСС (1)). Монтаж печатно-навесной, красоты мало, зато работает. На сборку ушло пару часов. Звуковые трансформаторы коэффициентом трансформации 1:3 (можно и с другим) от аппаратуры связи, намотаны на кольцевых магнитопроводах. Реле РЭС-82 (можно любое другое) взято только из-за низкого (5-7В) напряжения срабатывания. Легким движение надфиля переделан штекер под разъем АСС (1) трансивера IC-728.

У меня модем подключен к ПК и трансиверу постоянно. При работе цифровыми видами связи – не забудьте выключить компрессор. С момента ввода в эксплуатацию модема до написания статьи проведено более 150 связей (в эфире работаю только по выходным) цифровыми видами – BPSK31, RTTY, SSTV. Если в SSB могут ответить за 3-5 раза, то здесь, как правило, с первого. Помнится только 3 случая, что мне не ответили.

Опубликовано в №19 за 2010 год.

**1.8. Умножитель добротности**  А.Демяненко, US0QG Умножитель добротности входного контура приемника на диапазон 80 метров выполнен на транзисторе Т1 типа КТ315. Он представляет собой недовозбужденный LC генератор электрических колебаний, у которого уровень положительной обратной связи регулируется резистором R1.

Режим работы умножителя добротности устанавливают на начало возникновения генерации. При этом добротность контура L1С2 резко возрастает. А поскольку этот контур через конденсатор С1 связан с входным контуром приемника, то его избирательность и уровень сигнала тоже резко возрастают.

Катушки L1 и L2 намотаны на каркасе диаметром 8

мм с феритовим сердечником. Катушка L1 имеет 40 витков провода ПЕЛ 0,25 с отводом от середины. Катушка L2 имеет 5 витков того же провода намотанных сверх L1 ближе к заземленной стороне. Конденсатор С1 используется с воздушным диэлектриком.<br>DV R4220K

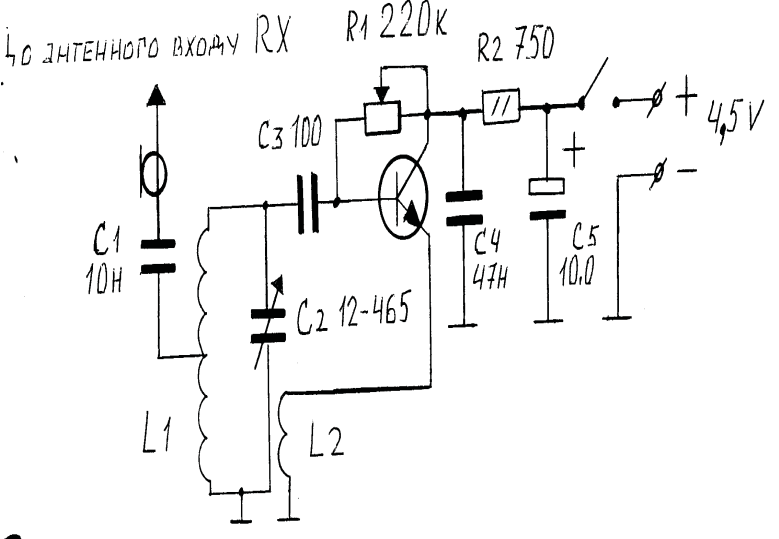

Рис.1.12. Схема умножителя добротности

Для налаживания сопротивлением резистора R1 переводим схему в режим генерации. Если генерация отсутствующая, то нужно изменить концы подключения катушки L2. С помощью феритового сердечника и путем подбора количества витков катушки L1 устанавливаем перекрытие генератора в диапазоне 3,5-3.7 мГц. В дальнейшем изменением сопротивления резистора К1 устанавливаем режим работы множителя добротности на пороге генерации Для плавности підлаштування последовательно с К1 можно установить дополнительный резистор с номиналом сопротивления 1 ком. Подбором с1 устанавливаем максимальную чувствительность приемника.

Опубликовано в №9 за 2012 год.